## Expand BrochureHolder 1 Set-up Instruction

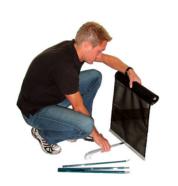

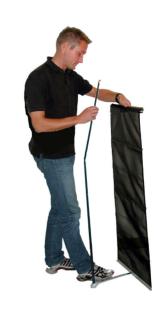

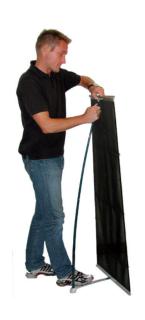

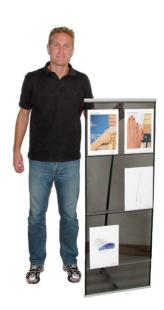